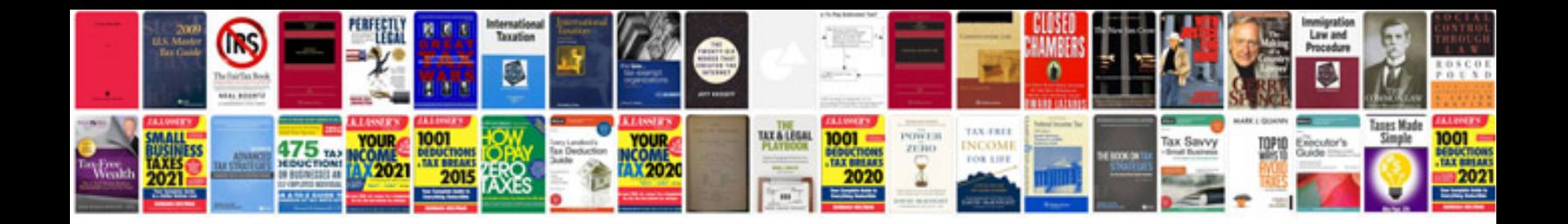

Simodrive It module manual

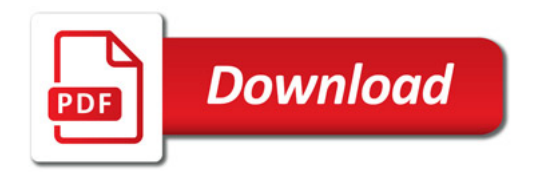

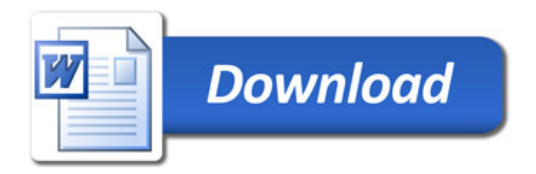